#### **Queue ADT**

Revised based on textbook author's notes.

### Queue

- A restricted access container that stores a linear collection.
	- Very common for solving problems in computer science that require data to be processed in the order in which it was received.
	- Provides a **first-in first-out** (FIFO) protocol.
- New items are added at the **back** while existing items are removed from the **front** of the queue.

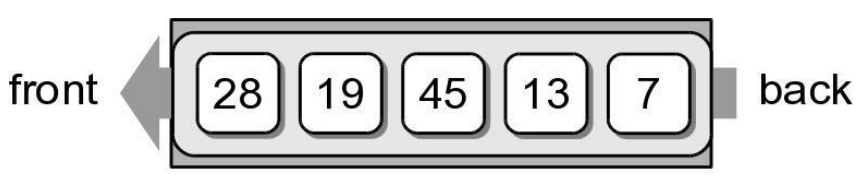

### The Queue ADT

- A *queue* stores a linear collection of items with access limited to a first-in first-out order.
	- New items are added to the back.
	- Existing items are removed from the front.
		- Queue()
		- $\bullet$  is empty()
		- $\cdot$  len()
		- enqueue( item )
		- dequeue()

## Queue Example

• The following code creates the queue from earlier.

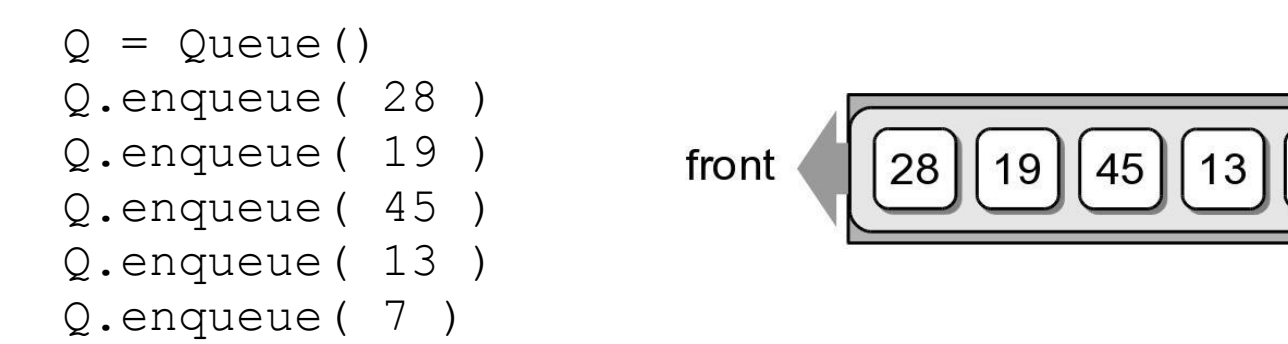

back

## Queue Example

 We can remove items from the queue and add more items.

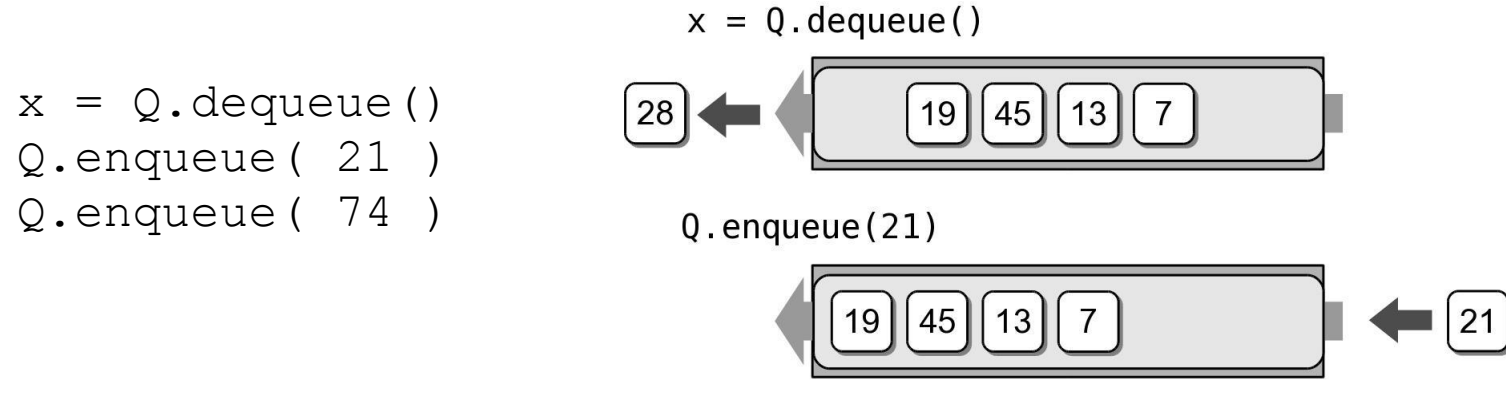

 $Q$ . enqueue $(74)$ 

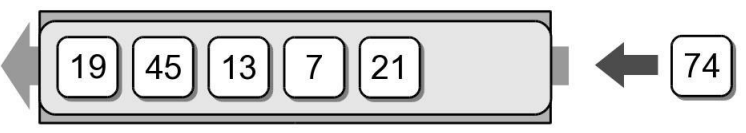

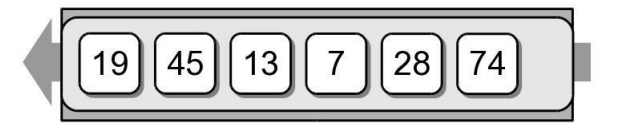

# Queue Implementation

- Several common ways to implement a queue:
	- Python list
		- easiest to implement
	- Linked list
		- reduces memory wastes by eliminating the extra capacity created with an array.
	- Circular array
		- fast operations with a fixed size queue.

# Queue: Python List

- How is the data organized within the Python list?
	- Add new items to the end of the list.
	- Remove items from the front of the list.

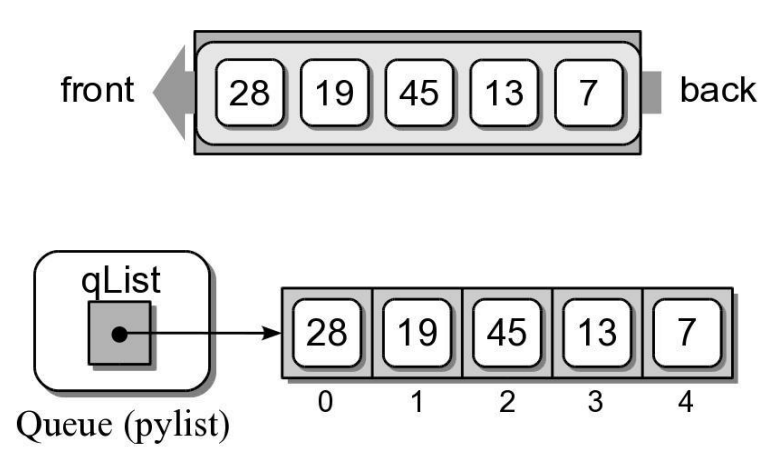

### Queue: Python List

pylistqueue.py

```
# Implementation of the Queue ADT using a Python list.
class Queue :
  def __init__( self ):
    self. qlist = list()def is_empty( self ):
    return len( self ) == 0
  def len ( self ):
   return len( self._qlist )
  def enqueue( self, item ):
    self. qlist.append( item )
  def dequeue( self ):
    assert not self.is_empty(), "Cannot dequeue from an empty queue."
    return self._qlist.pop( 0 )
```
## Queue Analysis: Python List

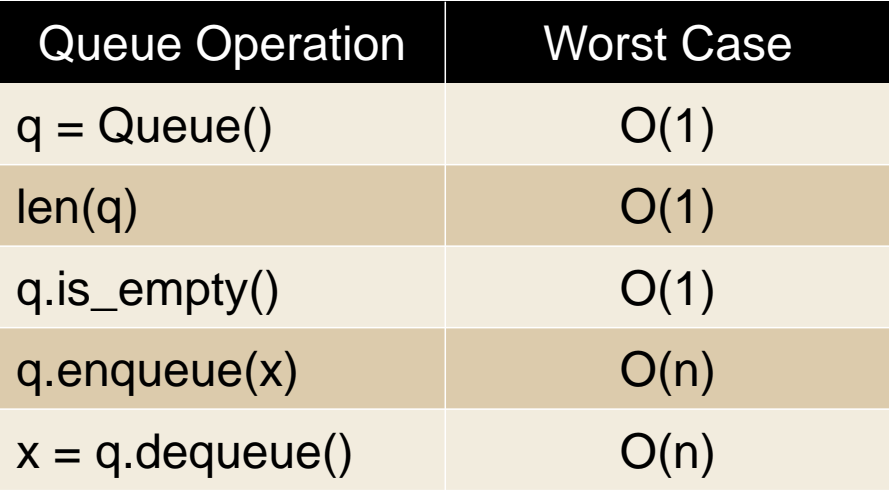

### Queue: Linked List

- How should the data be organized?
	- Use both head and tail references.
	- Let the head of the list represent the front of the queue and the tail the back.

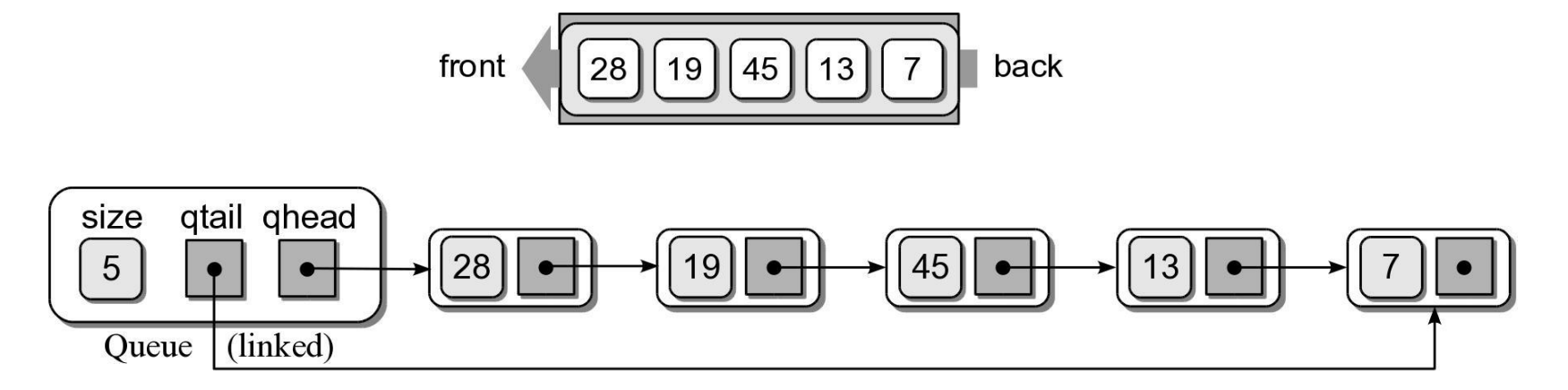

#### Your in-class work

- Implement a linked list queue
- Test your implementation with test\_linkedlist\_queue.py